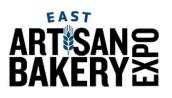

### Using Your 50 FREE Guest Passes

From the provided dashboard link, go to your customized Partner dashboard.

Review the dashboard details and refer back as needed.

All of the FREE materials you collect from this dashboard will include your FREE code to share with customers, prospects and industry friends.

If you have questions or need assistance, please email marketing@artisanbakeryexpo.com.

#### **START HERE**

#### Complete "Edit My Information"

To begin, scroll to the bottom of the page. Look for "Edit My Information" on the lower left. Now you're ready to build a landing page, send out email invitations and retrieve your custom digital banners.

|       | OCTOBER 1 & 2, 2023                                    |  |
|-------|--------------------------------------------------------|--|
| KĔŔŸĂ | OCTOBER 1 & 2, 2023<br>ATLANTIC CITY CONVENTION CENTER |  |

Thank you for exhibiting at Artisan Bakery Expo East 2023! The Northeast retail bakery community is ready to buy, learn, network, & compete! Easily invite up to 50 guests to the show for FREE with your unique promo code. This is the best offer for attendees this year and we've reserved it just for exhibitors!

Your free customized marketing tools include:

- A custom landing page
- A custom email template
- Custom graphics and banners
- Your PROMO CODE can be found on any of these graphics.

|  | SI |  |  |
|--|----|--|--|
|  |    |  |  |
|  |    |  |  |

- 1. Click on Edit My Information to upload your logo and verify your information.
- 2. Click on See My Landing Page to share on social media platforms or link to your website.
- 3. Click on Invite Customers to email clients, prospects & industry friends.
- 4. Click on Get My Banners to download your custom graphics and banners to use on your website, social media channels, etc.
- QUESTIONS? Please contact us at marketing@artisanbakeryexpo.com.
- Once again, thank you for being a part of Artisan Bakery Expo East 2023. We are looking forward to a GREAT show!

| 0<br>O                            |                     |                   |
|-----------------------------------|---------------------|-------------------|
| Edit My information               | See My Landing Page | Invite My Network |
|                                   |                     |                   |
| Email Signature & Social Graphics |                     |                   |

#### **Quick Access Links**

Click on the buttons below to jump to that section in this document.

**Edit My Information** 

See My Landing Page

**Invite My Network** 

Email Signature & Social Graphics

# Edit My Information

# ART SANS BAKERY ATLANTIC CITY CONVENTION CENTER

Click arrow to go back to your dashboard

#### **Complete Fields**

None of these fields are required, however what you complete here will fill in on the Landing Page, the email invitation and the banner ads.

Click "Upload Logo/Image" to add your logo

Click "Update" to save

#### Edit My Information

Update your company information below to customize your unique marketing materials.

| Name                                                              |            |
|-------------------------------------------------------------------|------------|
| Emerald Baking Supply Company                                     |            |
| Email                                                             |            |
| holly.barrett@emeraldx.com                                        |            |
| Website                                                           |            |
| www.bakingsupplycompany.com                                       |            |
| Description                                                       |            |
| We make baking ingredients so you can make the best bakery items! | <b>9 @</b> |
| Logo                                                              |            |
|                                                                   |            |
|                                                                   |            |
| Upload Logo/Image                                                 |            |
|                                                                   |            |
|                                                                   | Upda       |

### See My Landing Page

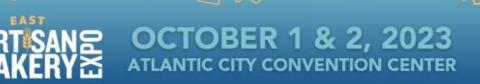

Thank you for exhibiting at Artisan Bakery Expo East 2023! The Northeast retail bakery community is ready to buy, learn, network, & compete!

Easily invite up to 50 guests to the show for FREE with your unique promo code. This is the best offer for attendees this year and we've reserved it just for exhibitors!

Your free customized marketing tools include:

- A custom landing page

- A custom email template

- Custom graphics and banners

Your PROMO CODE can be found on any of these graphics.

Next Steps:

1. Click on Edit My Information to upload your logo and verify your information.

2. Click on See My Landing Page to share on social media platforms or link to your website.

3. Click on Invite Customers to email clients, prospects & industry friends.

4. Click on Get My Banners to download your custom graphics and banners to use on your website, social media channels, etc.

QUESTIONS? Please contact us at marketing@artisanbakeryexpo.com.

Once again, thank you for being a part of Artisan Bakery Expo East 2023. We are looking forward to a GREAT show!

#### Complete "See My Landing Page"

To begin, scroll to the bottom of the page. Look for "See My Landing Page" in the middle.

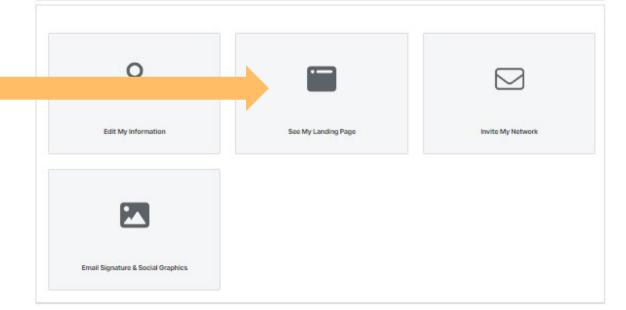

### See My Landing Page

Click arrow to go back to your

dashboard

#### To View Custom Landing Page

Click Copy to Clipboard to display preview. Click on the LP preview image to review the entire page and get your Landing Page URL.

#### See My Landing Page

EAST

Share your FREE code from your customized landing page with customers and prospects. Click on the preview image below to preview your customized landing page.

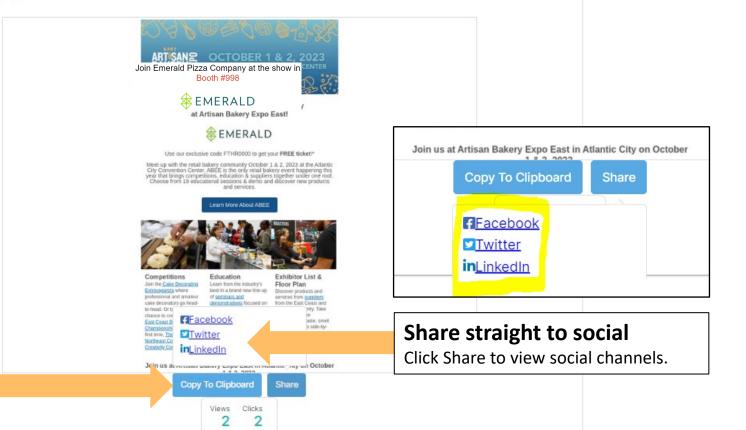

**OCTOBER 1 & 2, 2023** 

ATLANTIC CITY CONVENTION CENTER

### See My Landing Page

https://l.feathr.co/abee-2023-customer-invitation-program-page-emerald-baking-supply-company

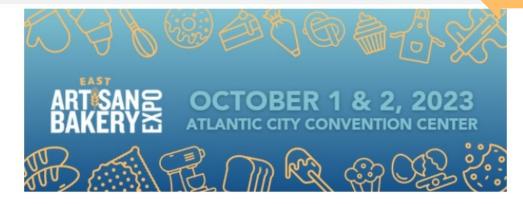

Join Emerald Baking Supply Company at Artisan Bakery Expo East!

### BEMERALD

Use our exclusive code FTHR0000 to get your FREE ticket!\*

Meet up with the retail bakery community October 1 & 2, 2023 at the Atlantic City Convention Center. ABEE is the only retail bakery event happening this year that brings competitions, education & suppliers together under one roof. Choose from 19 educational sessions & demo and discover new products and services.

Learn More About ABEE

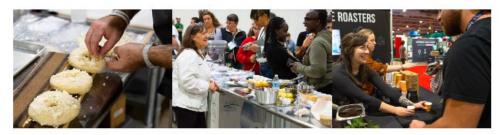

Competitions Join the <u>Cake Decorating</u>

Education Learn from the industry's Exhibitor List & Floor Plan

#### To link to your custom

**landing page,** copy the URL in the preview to link up to from social posts, emails or website pages. To close, X out of the browser window and return to your custom dashboard.

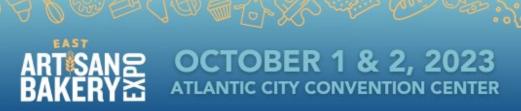

Thank you for exhibiting at Artisan Bakery Expo East 2023! The Northeast retail bakery community is ready to buy, learn, network, & compete!

Easily invite up to 50 guests to the show for FREE with your unique promo code. This is the best offer for attendees this year and we've reserved it just for exhibitors!

Your free customized marketing tools include:

- A custom landing page

- A custom email template

- Custom graphics and banners

Your PROMO CODE can be found on any of these graphics.

Next Steps:

1. Click on Edit My Information to upload your logo and verify your information.

2. Click on See My Landing Page to share on social media platforms or link to your website.

3. Click on Invite Customers to email clients, prospects & industry friends.

4. Click on Get My Banners to download your custom graphics and banners to use on your website, social media channels, etc.

QUESTIONS? Please contact us at marketing@artisanbakeryexpo.com.

Once again, thank you for being a part of Artisan Bakery Expo East 2023. We are looking forward to a GREAT show!

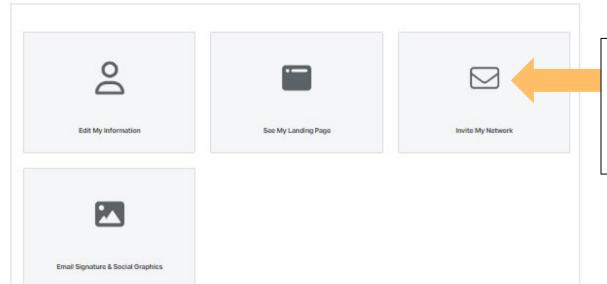

#### Complete "Invite My Network"

To begin, scroll to the bottom of the page. Look for "Invite My Network" on the right.

# ARTSANS BAKERYS OCTOBER 1 & 2, 2023 ATLANTIC CITY CONVENTION CENTER

Click arrow to go back to your dashboard

Invite My Network

addresses and send. You can even schedule emails ahead of time!

**Click Send Invites button** to preview email and set up sending parameters. Make sure pop-ups aren't blocked in your browser.

## ARTISANE OCTOBER 1 & 2, 2023 ALLANTIC CITY CONVENTION CENTER ALLANTIC CITY CONVENTION CENTER

Share your FREE code and Invite your customers and prospects by email. Click the Send Invites button below to preview the email, enter email

YOU'RE INVITED!

Emerald Baking Supply Company will see you at Artisan Bakery Expo East!

EMERALD

Booth Number #12345

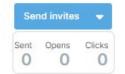

Send to a Single Email Address

Send Invites

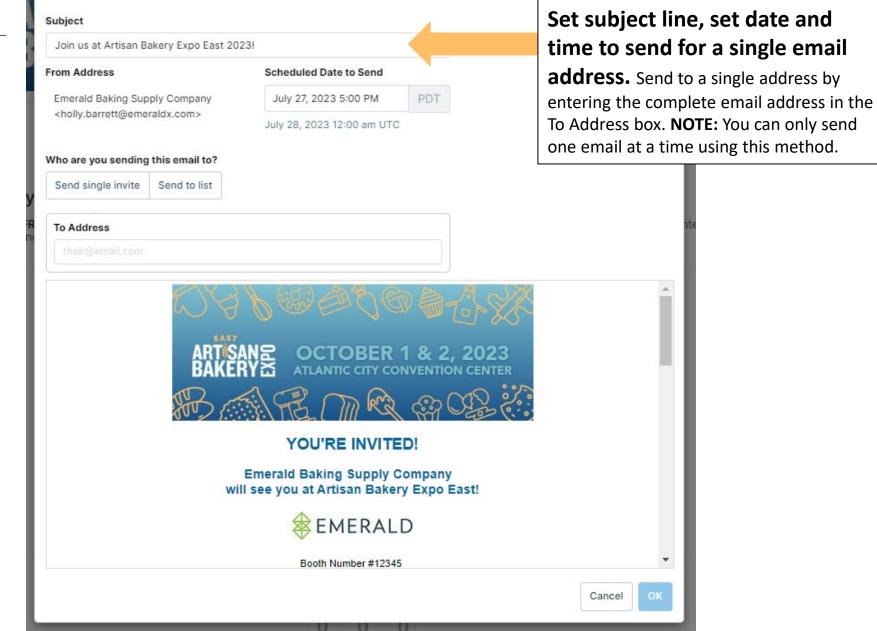

Send to a List

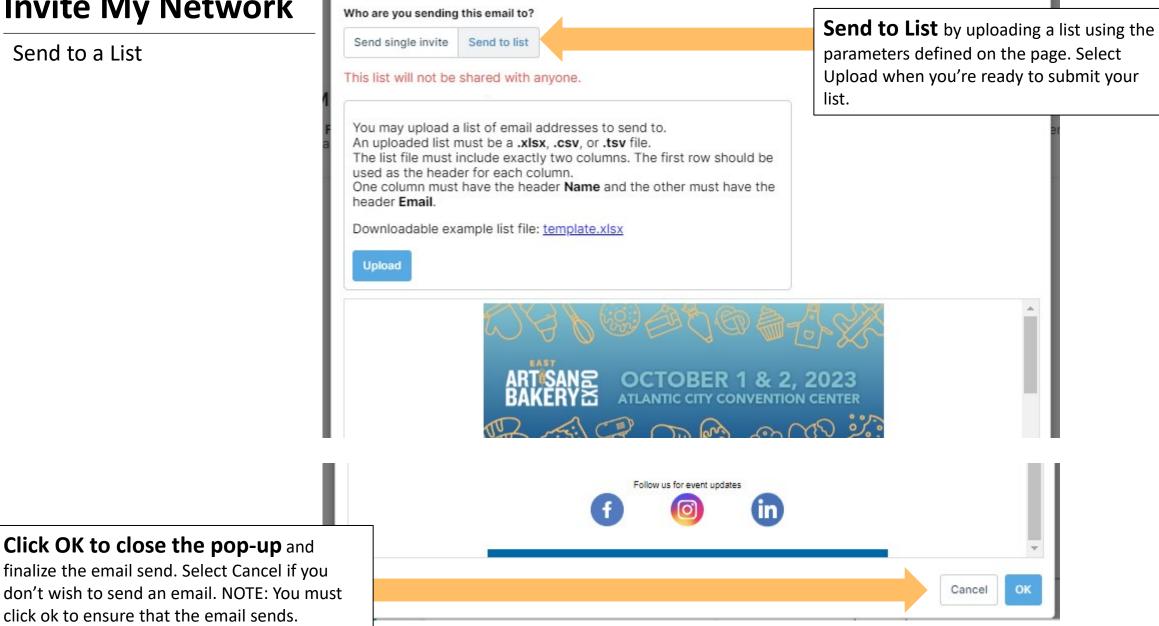

### Email Signature & Social Graphics

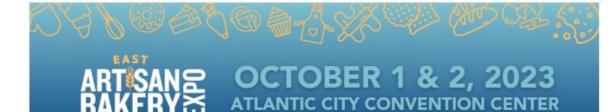

Thank you for exhibiting at Artisan Bakery Expo East 2023! The Northeast retail bakery community is ready to buy, learn, network, & compete!

Easily invite up to 50 guests to the show for FREE with your unique promo code. This is the best offer for attendees this year and we've reserved it just for exhibitors!

Your free customized marketing tools include:

- A custom landing page

- A custom email template

- Custom graphics and banners

Your PROMO CODE can be found on any of these graphics.

Next Steps:

1. Click on Edit My Information to upload your logo and verify your information.

2. Click on See My Landing Page to share on social media platforms or link to your website.

3. Click on Invite Customers to email clients, prospects & industry friends.

4. Click on Get My Banners to download your custom graphics and banners to use on your website, social media channels, etc.

QUESTIONS? Please contact us at marketing@artisanbakeryexpo.com.

Once again, thank you for being a part of Artisan Bakery Expo East 2023. We are looking forward to a GREAT show!

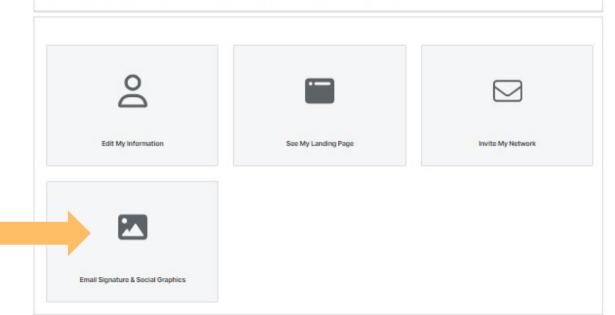

#### **Complete "Email Signature &** Social Graphics"

To begin, scroll to the bottom of the page. Look for "Email Signature & Social Graphics" on the lower left.

# Email Signature & Social Graphics

Click arrow to go back to your dashboard

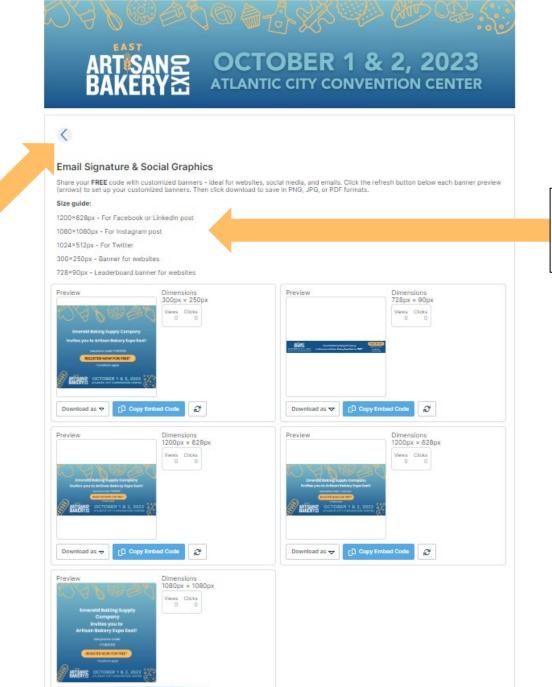

e

Download as 🗢

#### Sizes Available

Social sizes are here for your reference. These are the sizes of graphics available.

### Email Signature & Social Graphics

To save, click Download as and select file type to download.

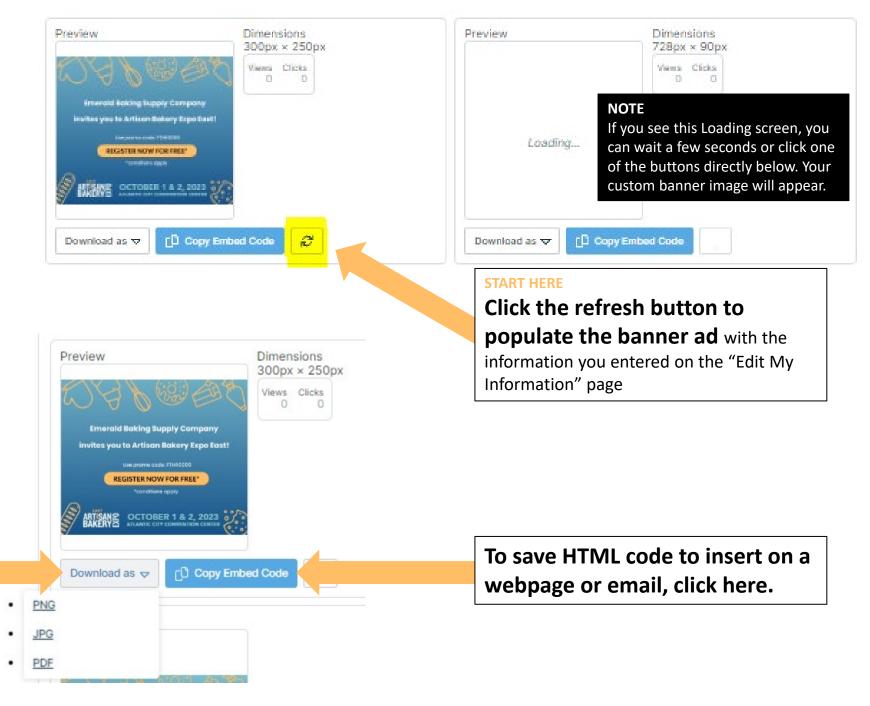

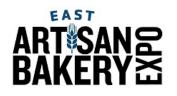

# **Customer Invitation Program**

If you have questions or need assistance, please contact your Account Executive or email <u>marketing@artisanbakeryexpo.com</u>.